## **Adobe Photoshop download free**

# [Download](http://dawnloadonline.com/forebodingly/comply/dualism&cGhvdG9zaG9wIGRvd25sb2FkIGZvciB3aW5kb3dzIDEwIGZpbGVoaXBwbwcGh/fallible/rattleweed/ZG93bmxvYWR8UUE5YTJzMWZId3hOalUyTmpRd09ERTNmSHd5TlRrd2ZId29UU2tnVjI5eVpIQnlaWE56SUZ0WVRVeFNVRU1nVmpJZ1VFUkdYUQ/teahwhit.urea)

## **Photoshop Download For Windows 10 Filehippo Crack Free License Key Free Download X64 (Updated 2022)**

This article begins with a quick introduction to Photoshop for beginners, and then looks at how it compares to Adobe's other products. Quick Tip: Create a Slide Show from Photos Adobe calls Photoshop a "Raster Graphics Editor," but the reality is that it's an image creation and manipulation software and its tools are more suited for raster graphics (bitmapped) than vector (drawn with lines) images. However, Photoshop's advantages for certain tasks are more than worth using when you need to align or cut an image with precision, or create drop shadows and applied textures. Once you feel comfortable with the tools that Photoshop offers, you'll be able to work with any kind of graphics. You can create your own art, add 3D effects, videos, slideshows, logos, and other professional-quality graphics. However, keep in mind that Photoshop requires a license for commercial use. Photoshop Quick Tips Note: Photoshop CS6 is the latest edition available. You may have to upgrade to the latest version to use the tools mentioned in this article, or you can use the latest Photoshop CC from a subscription plan. This article focuses on the basic image editing tasks that you'd expect from Photoshop, such as importing, aligning, and cropping your images. Some of the tools cover a broader range of tasks, such as burning, dodging, and selectively applying filters, but the basic skills that you'll learn are what you'll use all the time. Installing and Getting Started To get started, download the latest version of Photoshop from the Adobe website. You can download Photoshop from the Adobe website, and it is likely already installed on your computer if you own a Mac or PC. To learn how to edit your images, this article assumes that you're using Photoshop CS6 on a Mac or Photoshop CC on a PC. It also assumes that you're using a file format that's easy to import and work with, such as.jpg and.psd. Getting the Newest Version The latest version of Photoshop is no longer available as a free trial version. It will cost \$19.99 for a single-user license, which includes Photoshop, Photoshop Elements and Photoshop Lightroom, or you can download the latest version of Photoshop CC, which is \$50. After you register your product, you'll be able to download and install Photoshop from

#### **Photoshop Download For Windows 10 Filehippo Crack + License Key**

Adobe Photoshop is the flagship product of Adobe Systems. Its features include such industry-famous tools as the Levels filter, Select tool, Bridge and Photoshop's own Smart Objects. Source: Wiki Commons Adobe Photoshop CS5 Adobe Photoshop Elements 10 Adobe Photoshop CS5 is a professional-level version of Photoshop. It was released on September 12, 2010 and

was the third version in the cycle of releases for the most recent versions of Photoshop. It features the following features: Facial Recognition Artistic Corrections Facial Detection Smart Objects Photomerge (blending modes) Exposure Blending (combining multiple images) Sketching Tracing Retouching Sepia Tone Web Browsing GPS Tools Exposure Blending The Photoshop 5.0 and 5.5 editions had the same functionality, with the exception of the print enhancement tools, which were only available in the CS5 edition. Adobe Photoshop CS6 Adobe Photoshop Elements 12 Adobe Photoshop CS6 is the latest iteration of the Adobe Photoshop line of graphics software for the Mac OS X and Windows platforms. Adobe Photoshop CS6 boasts a number of new features, including layers, the addition of 3D space and text, a horizontal aspect ratio correction tool, and the ability to scan documents into a computer. The Photoshop CS6's most notable feature is the introduction of the new Content-Aware Blur feature. It scans the content of the image and finds areas that are blurry or out of focus. It will then do its best to reconstruct the blur to make the image appear sharp again. The feature is similar to Unsharp Masking, but unsharp masking, while effective, can also remove detail. Content-Aware Blur is designed to preserve the fine detail in the image but blur out the blurry areas. Adobe Photoshop CS6 is available only for Apple OS X 10.6 Snow Leopard and Apple OS X 10.7 Lion. Source: Adobe.com Adobe Photoshop CS7 Adobe Photoshop Elements 13 Adobe Photoshop CS7 is the latest version of Photoshop, and it was released on September 14, 2012. It has the following features: Advanced Content-Aware technology Mask Edits 05a79cecff

## **Photoshop Download For Windows 10 Filehippo PC/Windows**

Determination of the hemodynamics of the chorionic plate in placenta previa. One of the most important steps in the treatment of patients with placenta previa is the identification of the placental site. The isthmic-isthmic location of the placenta increases the probability of hemorrhage. However, other placental sites exist in which bleeding is not as likely to occur, and thus determining the placental site is important for surgical and maternal-fetal considerations. We present our experience with placental site determination. The subjects of this study were 57 placentas from 34 patients with placenta previa who were treated at Shizuoka City Hospital between January 1999 and December 2000. The patients' age was 29.5 +/- 4.5 years (mean +/- SD). Placental location was defined as the point at which the lower umbilical cord rested. A placental spotter was used to observe and locate the site of the placenta as the lower umbilical cord was pushed towards the cervical os. The site of the placenta was found in the isthmic, marginal, and marginal-lateral placental sites in 10 cases (17.5%), 19 cases (33.3%), and 28 cases (49.1%), respectively, with a mean value of 37.8%. We found an isthmic placental site in 10 cases (17.5%), a marginal site in 19 cases (33.3%), and a marginal-lateral placental site in 28 cases (49.1%) with a mean value of 37.8%. It was difficult to determine the placental site in 12 of the 57 placentas (20.7%). Two placentas (3.5%) were determined to be anterior in location, and 3 (5.3%) were determined to be medial in location. Determination of the placental site in patients with placenta previa is important for the surgeon's concerns and for maternal-fetal considerations.Q: How to use classes with PHP I'm experimenting with programming in PHP, and I'm wondering: How should I use classes? This is my new project in GitHub: Is the PHP file the right place to put the code and files relating to the class? What about the h file that is referenced in the PHP file? I'm using some resources from w

## **What's New in the Photoshop Download For Windows 10 Filehippo?**

Q: Javascript: need to clean up some code for button I'm working on a website which has some buttons and I'm creating a "reset" button. The code I have is: Reset Then there is a JS: \$('#reset').click(function() { \$('.form').fadeOut(400, function() {  $$('.form').hidden() { $('.form-header').hidden); $('.form-control')$. });$ }; }); Also here is the CSS for the button: #reset { position: absolute; top: 65px; left: 65px; right: 65px; bottom: 65px; background-color: #ffff00; border-radius: 100px; box-shadow: 0 -1px 1px #000000; text-align: center; display: none; } Anyone see anything wrong with it? A: I don't see anything wrong with the code, but if you have to use.hide() and.fadeOut() functions like that, you can save some code by using.show() and.fadeToggle() as it does the same: \$('#reset').click(function() { \$('.form').show(400, function() { \$('.formheader').hide(); \$('.form-content').fadeToggle(400); }); }); Daniel Williams (curler) Daniel Williams (born January 11, 1984) is a Canadian curler from Quispamsis, New Brunswick. Williams is a and a two-time Canadian men's champion, winning the 2013 Tim Hortons Brier and the 2016 Tim Hortons Brier. Career Williams joined the 2003-04 Northern Ontario Junior Curling Tour and won the Northern Ontario Junior Championship the same year. He also won the 2004 Ontario Junior Curling Championships. He represented Team New Brunswick at the 2004 Canadian Junior Curling Championships, where they finished with a 4-

## **System Requirements:**

NOTE: the original source game of the original Transistor and Squad Tactics is a "DOS only" game; the original release of Squad Tactics in HD was for Xbox One. I have ported the game to Windows 10 using Uplay, but I recommend players purchase the original game for the best experience. MULTIPLAYER MULTIPLAYER GAME MODE OPTIONS NOTE: this is a Windows 10 port, and features the Uplay store and all of the original game's content; however, Uplay is not required to play the game

Related links:

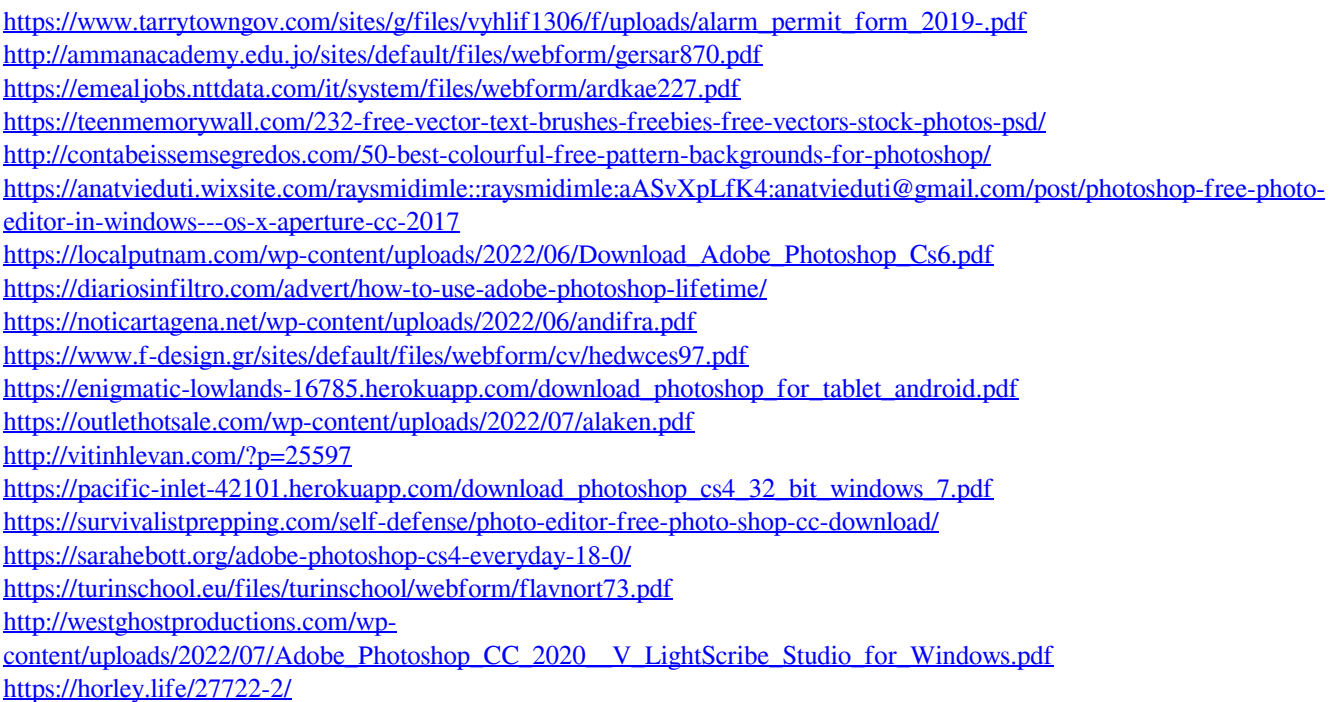

<https://sonomalibrary.org/sites/default/files/webform/herequeer/download-adobe-photoshop-cc-2015-for-pc.pdf>